## **Portarias**

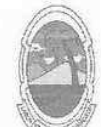

PREFEITURA MUNICIPAL DE MOITA BONITA **ESTADO DE SERGIPE** 

> **PORTARIA Nº 037/2019** de 7 de maio de 2019

> > DISPÕE SOBRE A CONCESSÃO DE GRATIFICAÇÃO E DÁ OUTRAS PROVIDÊNCIAS.

O PREFEITO MUNICIPAL DE MOITA BONITA/SE, no uso de suas atribuições legais, nos termos do artigo 84, II, "a", da Lei Orgânica Municipal:

CONSIDERANDO o que dispõe o §4º do Art. 60 da Lei Municipal 474 de 09 de agosto de 2018:

**RESOLVE:** 

Art. 1º Conceder Gratificação de 10% (dez por cento) ao servidor (a) VILMA SANTANA BARRETO portador (a) do CPF: 020.371.865-84, ocupante do cargo de assessor.

Art. 2º Esta Portaria Municipal entra em vigor na data de sua publicação.

**CUMPRA-SE E PUBLIQUE.** 

GABINETE DO PREFEITO MUNICIPAL DE MOITA BONITA, 7 DE MAIO DE 2019.

**MARCOS ANTONIO COSTA** Prefeito Municipal